### 令和2年度 第1回 滋賀県総合教育会議 \*\* 1 令和2年(2020年)5月13日

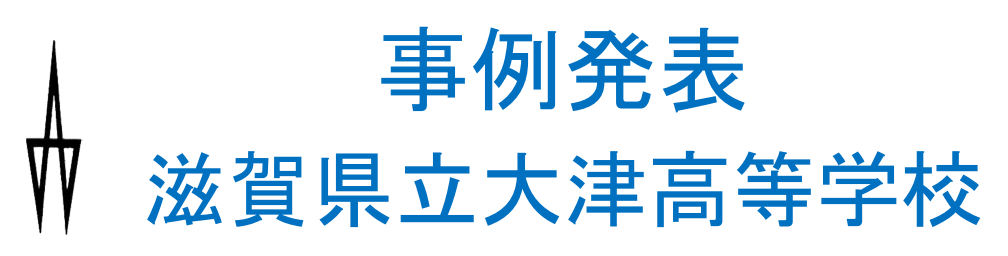

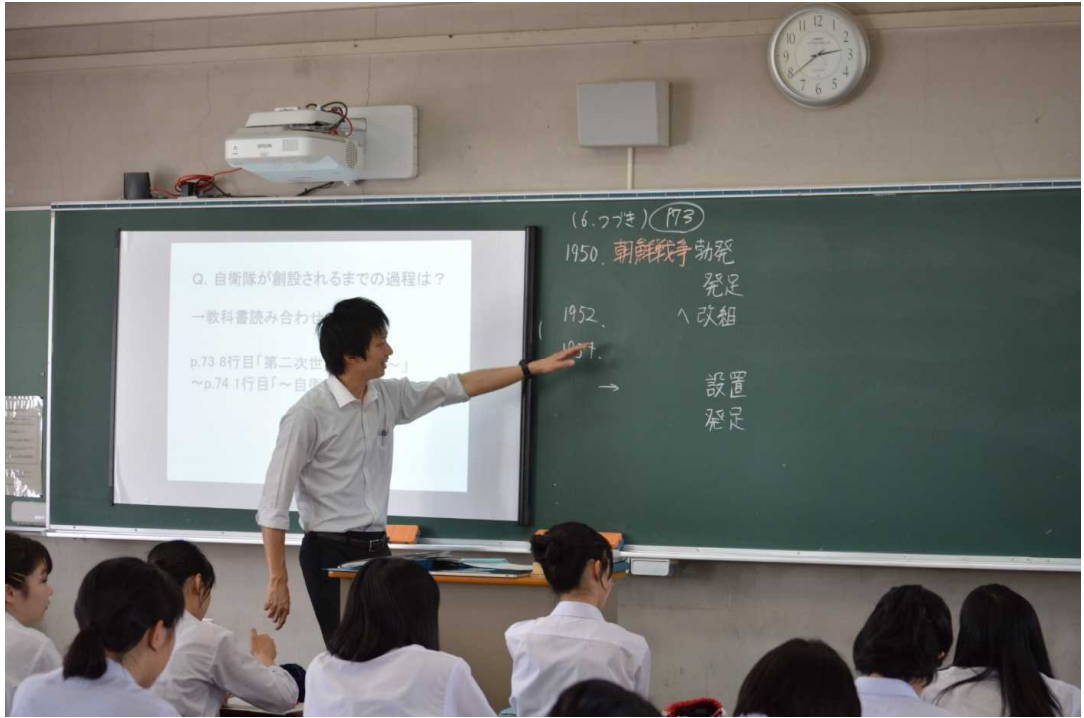

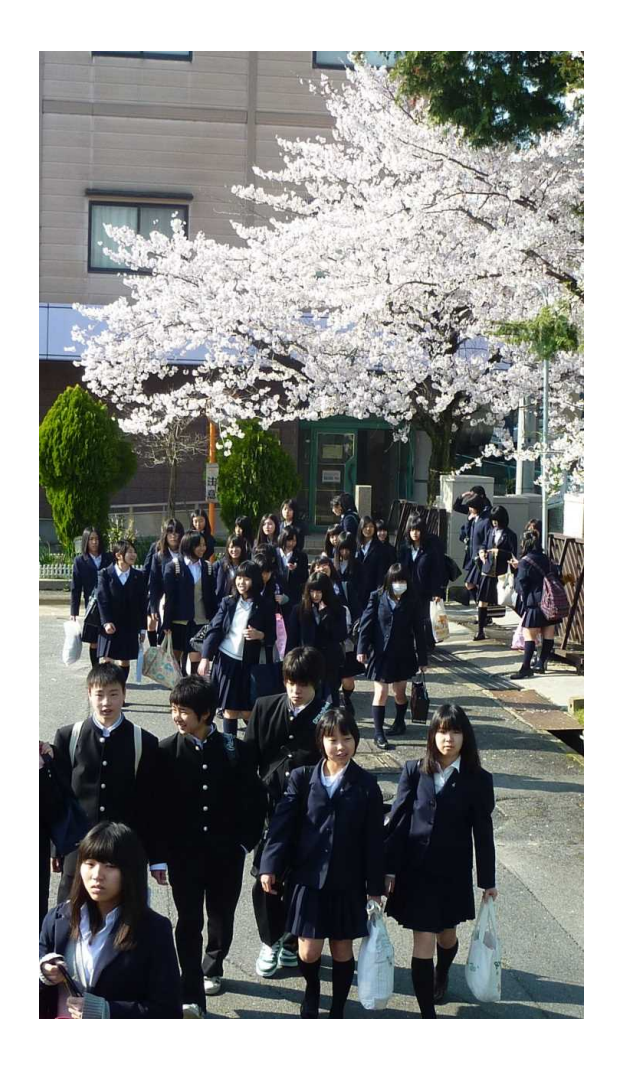

滋 賀 県 総 合 教 育 会 議 資 料

### 新型コロナウイルス感染症対策にかかる臨時休業中の 滋賀県立大津高等学校の家庭学習支援等について(概要)

(1)各教科の授業ガイダンス:4月始めの授業日・登校日 (2)家庭学習の課題説明と提出確認:4月始めの授業日・登校日 (3)課題の作成:冊子等の紙媒体の配布 → 郵送料の見込み

学習課題を PDFで学校のHPに掲載

→ 生徒からの質問への回答(電話・メール・個別登校) (4)授業動画の作成:家庭のインターネット環境状況はどうか?

→ 学校のHPでアンケート調査を実施(4月末に実施) 授業動画をDVDで準備(4月中旬から)

→ 授業動画を安全に安価に、本校生徒に配信する方法の検討 (5)健康観察:電話での健康確認 → 電話回線数の不足(7本)

→ 1~2週間に一度HP上で回答(IDとPWは一斉メール配信)

### 滋賀県立大津高等学校の家庭学習支援 実践事例

### (1) YouTube を利用した授業動画の配信(大津高校生限定)

物理:有効数字、有効数字の計算、速さ、速さの演習、運動のグラフ、運動のグラフの演習 天動説から地動説へ、ケプラーの法則、ケプラーの法則の演習、万有引力の法則 万有引力の演習、引力と重力、引力と重力の演習、 万有引力による位置エネルギー 力学的エネルギー保存の法則、力学的エネルギー保存の法則の演習 生物:遺伝的多様性、生物多様性とその保存、生態系におけるエネルギーの流れ 数学:数Ⅲ 無理関数、分数関数、数列の極限 英語:Lesson1 Part1、 Part2、 Part3、 Part4 音楽:校歌の練習

#### □ 配慮事項

① 家庭にインターネット環境のない生徒への対応

→ 授業動画DVDの貸し出し、学校での個別視聴

② YouTubeチャンネル「滋賀県立大津高等学校」を作成(教育委員会より許可) 家庭学習の課題プリントにIDとPW、QRコードを明記して郵送、学年メールで返信

# 滋賀県立大津高等学校の家庭学習支援 実践事例 (1) YouTube を利用した授業動画の配信(大津高校生限定)

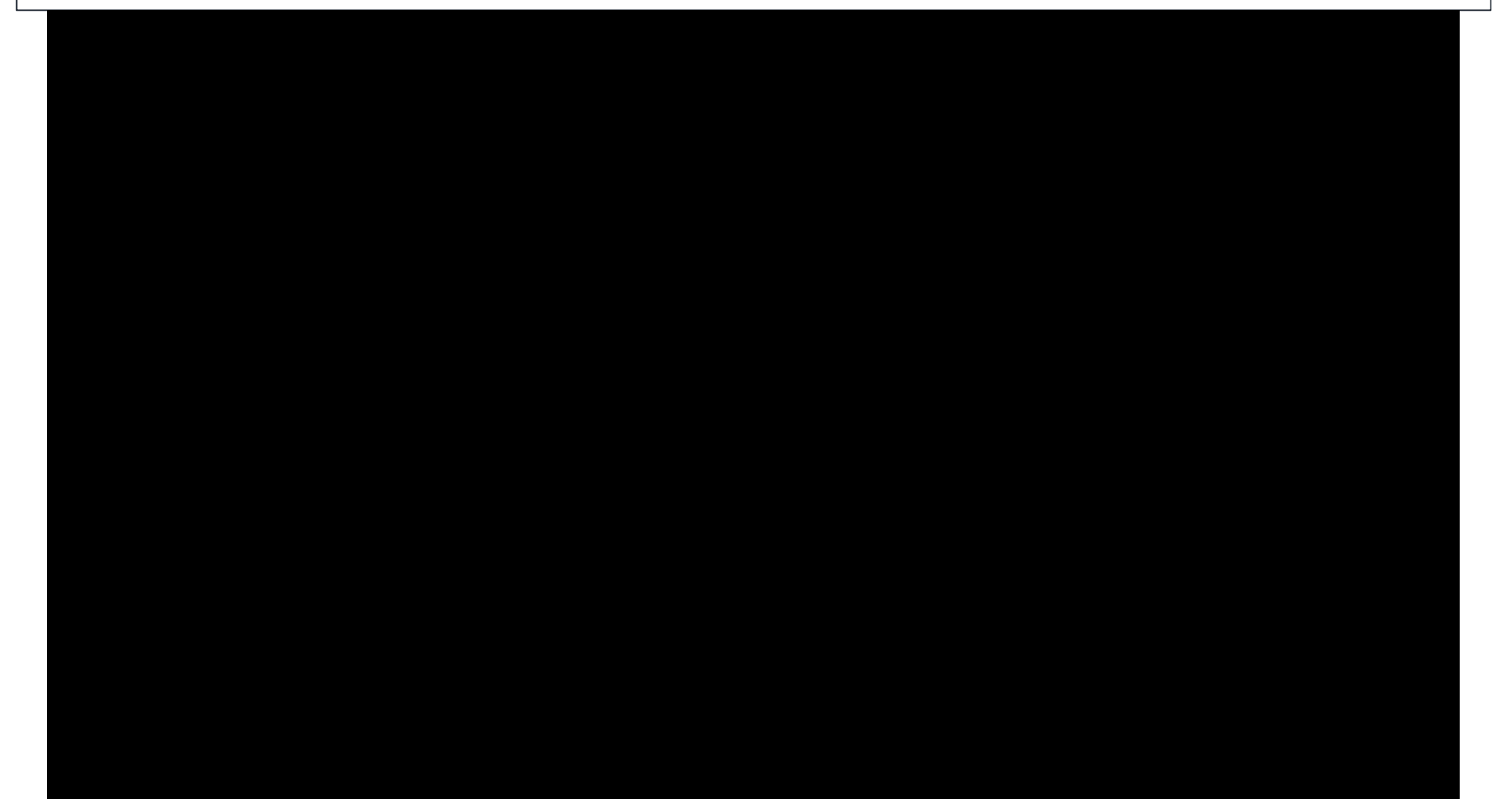

# 授業動画の作成

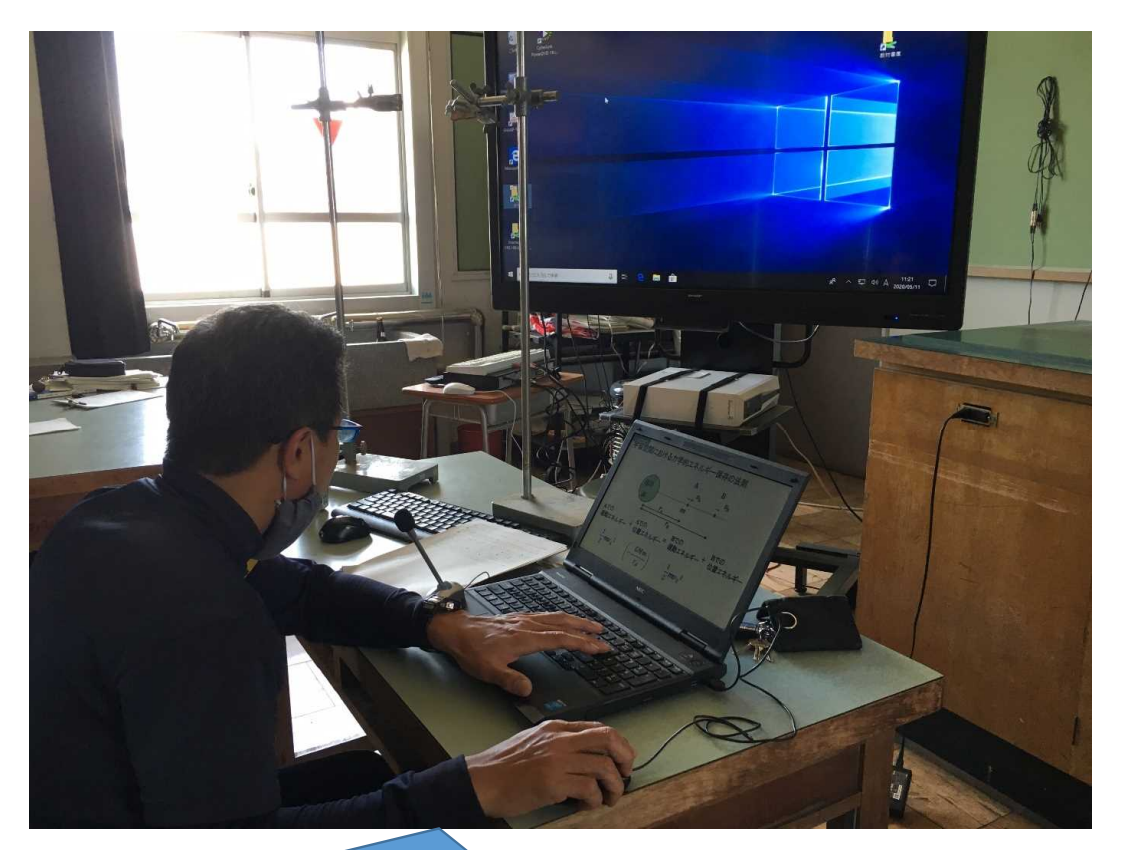

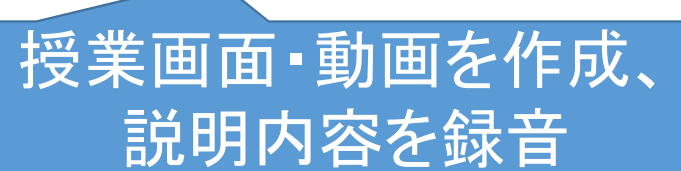

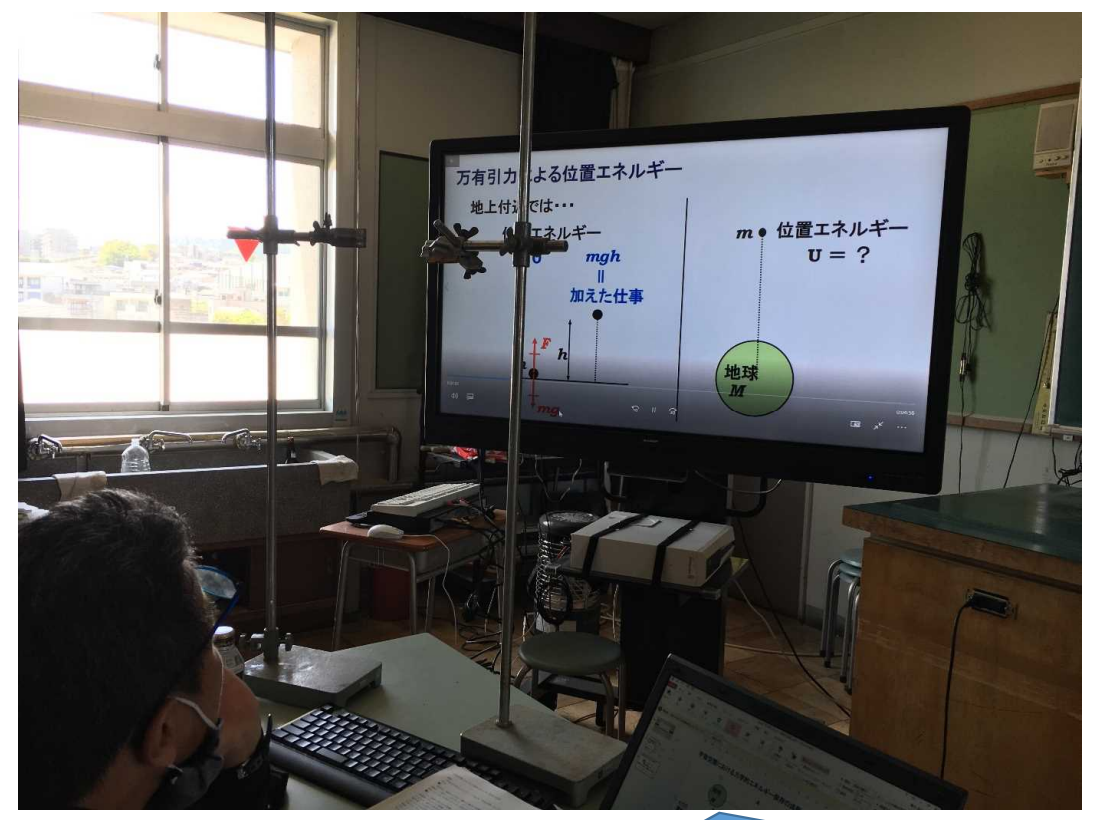

## 録音した説明を再生し確認、修正、 YouTubeチャンネルにアップ

## 自宅でのインターネット接続に関する調査結果 2020.5.12現在

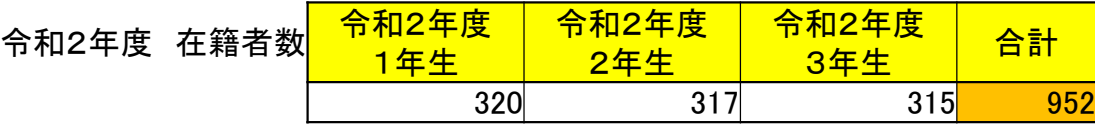

調査用紙で〇をつけた生徒の人数

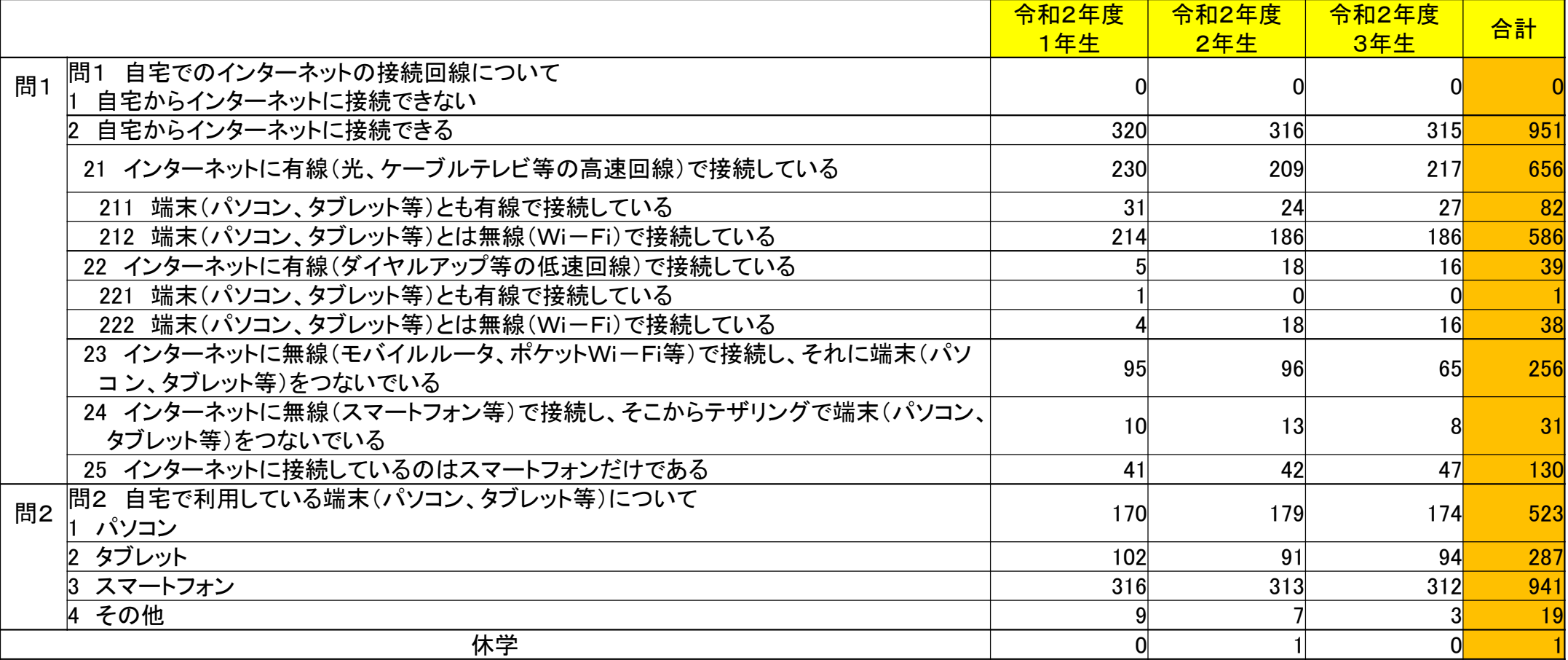

### 滋賀県立大津高等学校の家庭学習支援 実践事例

(2)学習課題を学校のHPに掲載、郵送 HP 化学ワークシート、物理基礎課題解説(PDF) 郵送:参考資料、ワーク、課題テキスト、など

□ 配慮事項

①学年メールアドレスの取得:各学年メール登録者に一斉メール配信 Q:生徒からの質問は各学年のメールアドレスに送信

A:先生からの回答は担当教科の教員や担任が解説・返答を返信 ②課題郵送・提出:郵送する課題の重量や厚さにより分類 レターパックプラス・レターパックライト(返信用)、角2封筒を使用

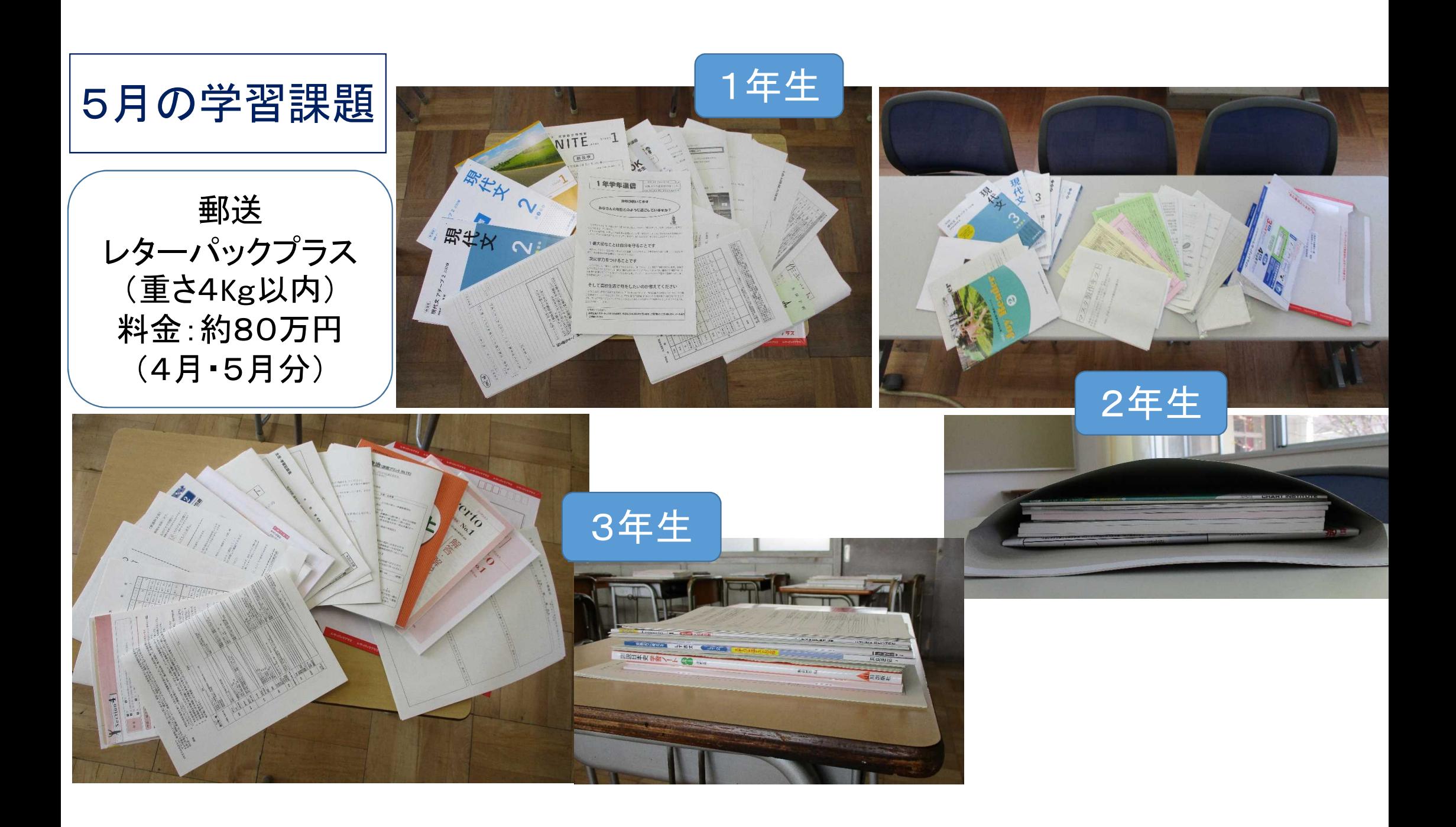

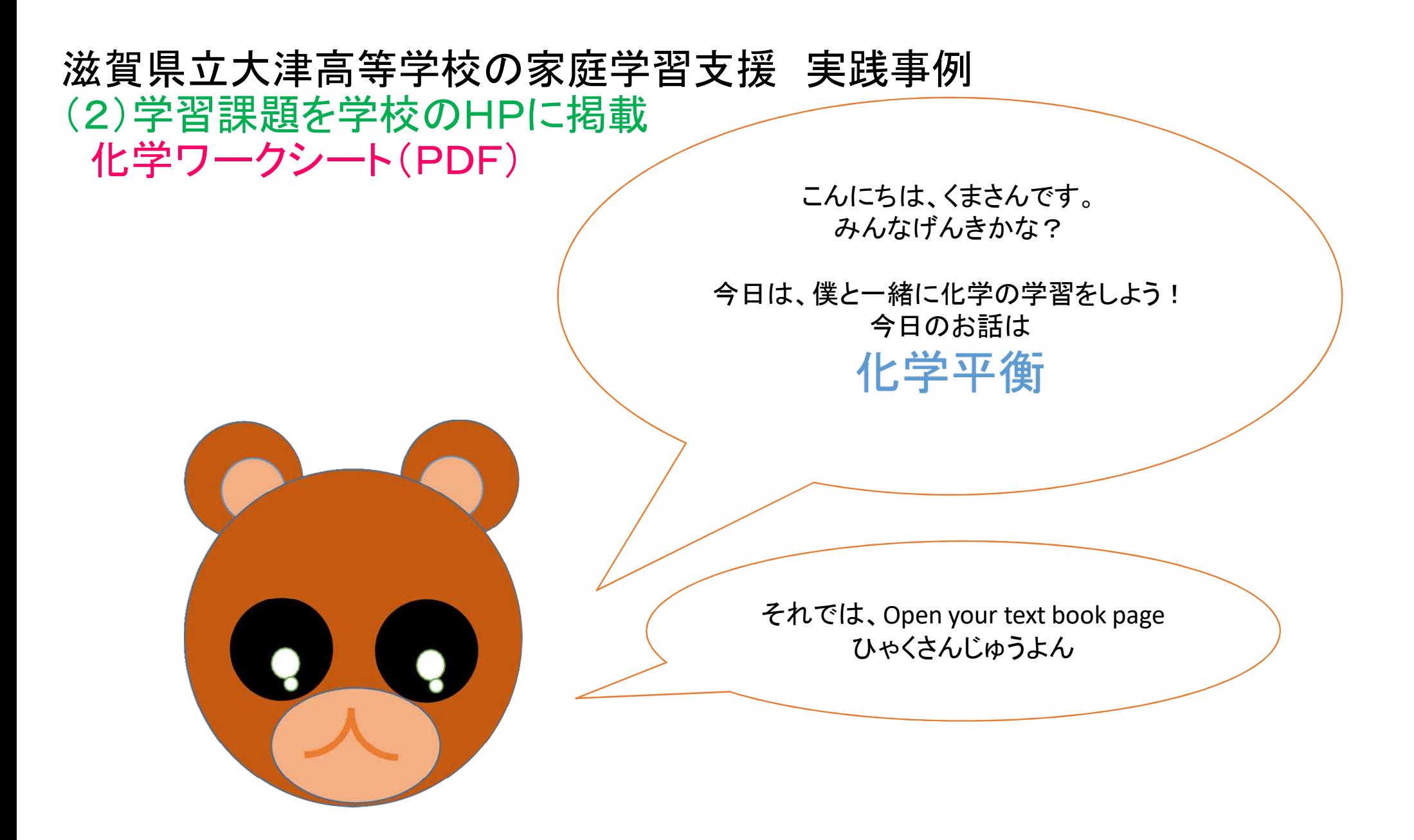

登校日に学習した 反応速度を決める3つの 要素 覚えているかな? 反応速度を上げるには 1. 濃度を上げる。(出会う確率を高くする) 2. 温度を上げる。 (活性化エネルギーを超える粒子を増やす) 3. 触媒を加える。

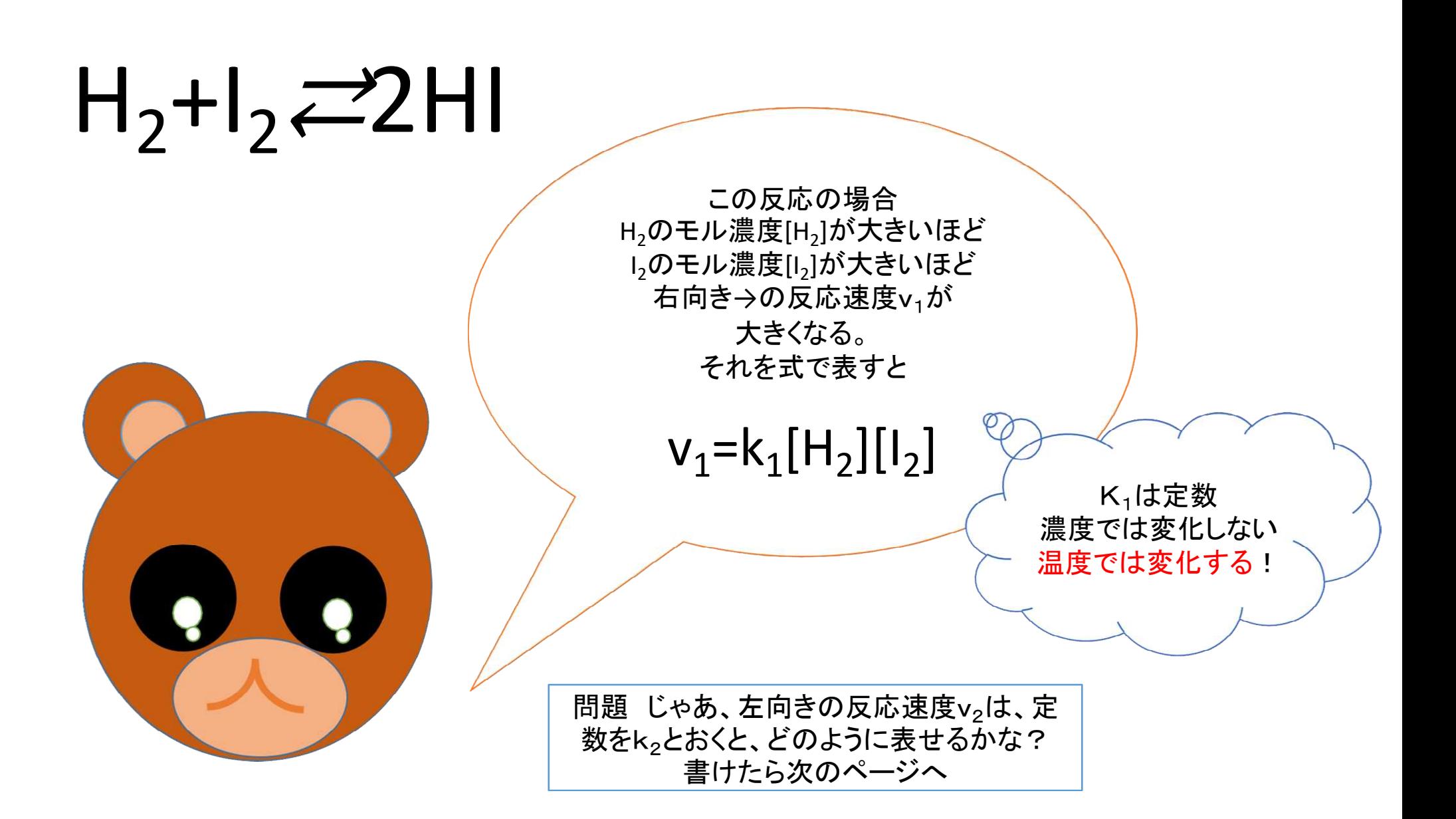

![](_page_11_Figure_0.jpeg)

# 家庭での課題学習や授業動画配信による課題と工夫

- ① 生徒の理解の程度、つまずきの把握が難しい
- ② 生徒の学習進度がつかみにくい
- ③ 生徒の学習課題の定着度合の確認がスムーズに行えない → 課題確認テストの配布 → 提出 → 先生からのアドバイス
- ④ 授業動画に向いている内容と不向きの内容がある
- ⑤ 授業動画を配信し、視聴しているだけにならないか
	- → 学習課題プリントと動画がセットで理解につながる仕掛け

学習課題プリントや動画の中でQ&Aを作り、自己評価させる

![](_page_13_Figure_0.jpeg)

健康観察のWebページ

![](_page_14_Figure_1.jpeg)

![](_page_14_Figure_2.jpeg)

![](_page_14_Picture_47.jpeg)

滋賀県立大津高等学校

![](_page_14_Figure_5.jpeg)

次の質問事項にチェックを入れ、<br>必要事項を記入して<br>最下段の送信ボタンを押してください。

□健康です。

口発熱している。 発熱しているとぎは、<br>備考欄に検温した体温を記入してください。

□全身倦怠感がある。

口咳・のどの痛みがある。

<備考><br>その他、気になることを記入してください。<br>(発熱がある場合は体温を記入)

送信

#### 健康観察Webページ

![](_page_15_Picture_45.jpeg)

- 健康観察は4回実施 3/3全生徒に電話 3/12,4/21,5/7の3回
- 個人情報が含まれるため、送信されるデータと保存 されるデータは難読化
- インターネット接続に関する調査もこの方法で実施

![](_page_15_Picture_46.jpeg)

#### 滋賀県立大津高等学校

1年 v 1組 v 検索

![](_page_15_Picture_47.jpeg)

![](_page_16_Picture_0.jpeg)